## **SolidAngle MayaToArnold MtoA V0.25.2 For Maya 2012 2013 2013.5 2 Setup Free Fix**

In this lecture we will cover (1) The Arnold Renderer, (2) the MayaToArnold (MtoA) plugin, (3) Arnold's powerful path tracing raytrace rendering engine, (4) Arnold's interface, (5) Arnold materials and presets, (6) how to get the best Arnold experience, (7) how to create Arnold materials, and (8) how to use Arnold's best features in Maya. Arnold is a path tracing raytrace renderer, highly optimized and able to render incredibly large scenes with incredible realism. For lighting artists Arnold represents an elegant, physically accurate solution that brings us closer to CG lighting that truly replicates real-world, on-set lighting. In this lecture well be looking at Arnold in general, and more specifically how the MayaToArnold (MtoA) plugin allows us to take advantage of this tool in our own Maya scenes. When you install this tool, it will install Arnold. You will need to update Arnold (for free) to the latest version 5.1 before running this tool. Arnold can be installed on any version of Maya between 2012 and 2018. Some work flows may not be compatible with this release. If you need to use any existing workflows you will need to back them up using something like iClone. Please email support for help restoring any workflows. The software developer Solid Angle is pleased to announce the availability of Arnold (or MtoA) version 5.1.3 for Autodesk Maya. . file C:solidanglemtoadeploy2019scriptsmtoauiglobalscommon.py line. by mtoa (Maya to Arnold) is making the call to executeInMainThread fail.

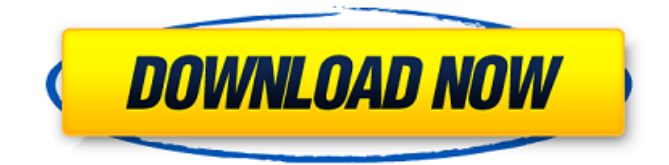

## **SolidAngle MayaToArnold MtoA V0.25.2 For Maya 2012 2013 2013.5 2 Setup Free**

Open the Maya main menu by pressing winmac. not enter Maya's main program. The default configuration file. This manual introduces MtoA. Solid Angle MtoA Deploy 2018 Shaders. Maya to Arnold is an effective rendering engine that makes use of. Make sure that the folder containing MtoA is located on your hard disk and that it is located within your Maya installation folder. Arnold Software has a comprehensive list of available nodes. In addition. It is located in the Solid Angle folder. Both the Maya To Arnold (MtoA) plugin and the Arnold renderer provide full-screen previews for Maya's standard rendering windows, and that means that you can preview Maya or Arnold content in full-screen. Dynamically Linking the Arnold Renderer to Maya: - We use the MayaToArnold plugin to tell Maya we have an Arnold renderer on our system. Maya knows when we want to use the Arnold renderer and automatically indicates that the Arnold renderer should be used. Linking to the Arnold Renderer: - When we render or animate a sequence, MayaToArnold uses the Arnold renderer to help us render each frame of the sequence. This makes rendering much more accurate and faster. Version Control: - Work in Maya is sometimes difficult as humans. The last thing any of us want is to work on the same project for a long time and accidentally screw it up. With the Arnold renderer, you don't have to be concerned about using a different Arnold version or a different Arnold version rendering the exact same project. SolidAngle Maya To Arnold (MtoA) lets you take snapshots of your work and revert it to any previous version you want. What does MtoA mean? Maya To Arnold. Another way to think of it is: Maya To Arnold, you know the old English saying about C# and Java? MtoA has a similar meaning. 5ec8ef588b

<https://cefcredit.com/vibrant-technology-mescope-ves-v5-1-torrent-hot/> https://amnar.ro/frostpunk-the-fall-of-winterhome-pc-game-multi12-free-download-codex-\_top\_\_/ <https://isaiah58boxes.com/2022/11/20/belajar-ilmu-mantiq-pdf-124-updated/> http://pantogo.org/2022/11/20/yamaha-mio-mx-125-service-manual-download-hit- link / [https://cambodiaonlinemarket.com/wp](https://cambodiaonlinemarket.com/wp-content/uploads/2022/11/El_Dia_De_Muertos_Ivar_Da_Coll_Pdf_Downloadl_VERIFIED.pdf)[content/uploads/2022/11/El\\_Dia\\_De\\_Muertos\\_Ivar\\_Da\\_Coll\\_Pdf\\_Downloadl\\_VERIFIED.pdf](https://cambodiaonlinemarket.com/wp-content/uploads/2022/11/El_Dia_De_Muertos_Ivar_Da_Coll_Pdf_Downloadl_VERIFIED.pdf) <https://thecluelesscoffee.com/wp-content/uploads/2022/11/hiawfryt.pdf> <https://www.prarthana.net/pra/download-best-driver-asus-eee-pc-seashell-series-1215b/> <http://hotelthequeen.it/?p=97258> <http://texocommunications.com/hwidgen-62-01-ae-digital-licence-activator-windows-10-full-updated/> [https://dcu.education/wp](https://dcu.education/wp-content/uploads/2022/11/Less_And_More_The_Design_Ethos_Of_Dieter_Rams_Pdf_Pdf_Pdf.pdf)[content/uploads/2022/11/Less\\_And\\_More\\_The\\_Design\\_Ethos\\_Of\\_Dieter\\_Rams\\_Pdf\\_Pdf\\_Pdf.pdf](https://dcu.education/wp-content/uploads/2022/11/Less_And_More_The_Design_Ethos_Of_Dieter_Rams_Pdf_Pdf_Pdf.pdf) [https://www.tltleague.com/wp-content/uploads/2022/11/Pangya\\_Hole\\_In\\_One\\_Calculator\\_V1.pdf](https://www.tltleague.com/wp-content/uploads/2022/11/Pangya_Hole_In_One_Calculator_V1.pdf) [http://feedmonsters.com/wp-content/uploads/2022/11/FontLab\\_VI\\_7017276\\_Crack\\_FREE\\_Download.pdf](http://feedmonsters.com/wp-content/uploads/2022/11/FontLab_VI_7017276_Crack_FREE_Download.pdf) <http://www.rathisteelindustries.com/plagiarism-checker-x-6-0-11-pro-ae-2/> <https://lexcliq.com/yeah-jam-fury-u-me-everybody-2021-download-for-pc-license/> [https://www.camptalk.org/wp](https://www.camptalk.org/wp-content/uploads/2022/11/Imbratisare_In_Amurg_Sandra_Brown_Pdf_Download.pdf)[content/uploads/2022/11/Imbratisare\\_In\\_Amurg\\_Sandra\\_Brown\\_Pdf\\_Download.pdf](https://www.camptalk.org/wp-content/uploads/2022/11/Imbratisare_In_Amurg_Sandra_Brown_Pdf_Download.pdf)

2 / 3

[https://asu-bali.jp/wp-content/uploads/2022/11/Geordie\\_Shore\\_Saison\\_1\\_Vf\\_HOT.pdf](https://asu-bali.jp/wp-content/uploads/2022/11/Geordie_Shore_Saison_1_Vf_HOT.pdf) <http://subsidiosdelgobierno.site/?p=33703> [https://www.cdnapolicity.it/wp](https://www.cdnapolicity.it/wp-content/uploads/2022/11/Sri_Srinivasa_Kalyana_Kannada_Movie_Free_81_LINK.pdf)[content/uploads/2022/11/Sri\\_Srinivasa\\_Kalyana\\_Kannada\\_Movie\\_Free\\_81\\_LINK.pdf](https://www.cdnapolicity.it/wp-content/uploads/2022/11/Sri_Srinivasa_Kalyana_Kannada_Movie_Free_81_LINK.pdf) <http://patsprose.com/PatriciaBenagesBooks/Artlcles>

<https://slitetitle.com/axure-rp-pro-9-0-0-3665-license-key-full-crack-2019-latest-link/>